$\bar{\beta}$ 

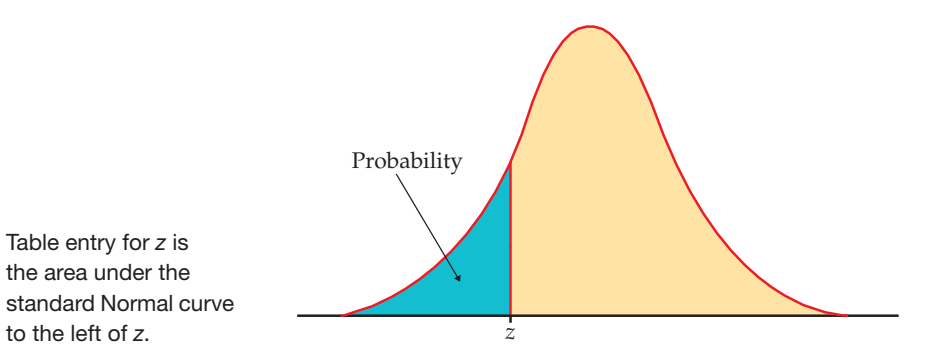

 $\bar{\rm t}$ 

## **TABLE A**

## **Standard Normal probabilities**

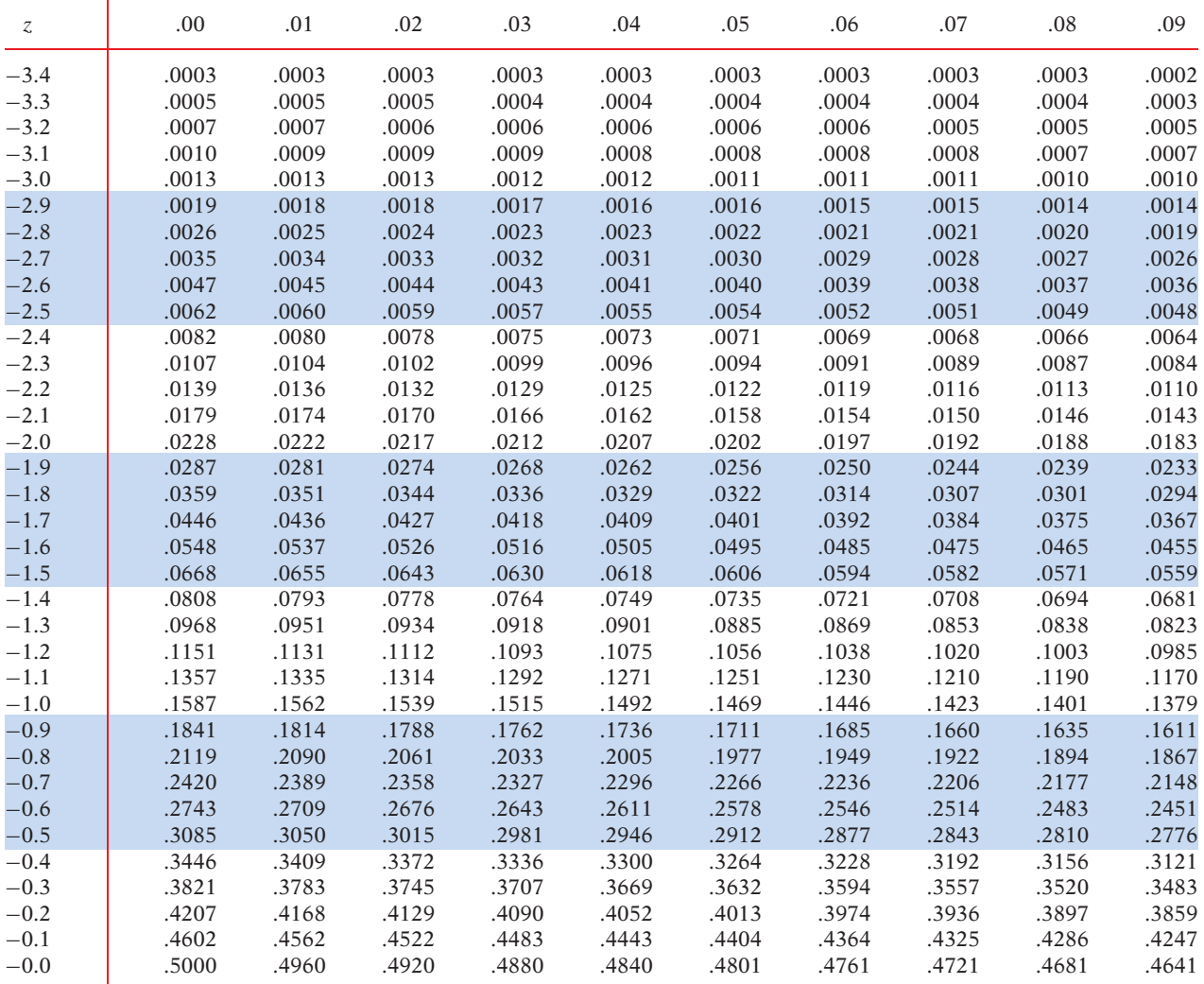

Tables **T-3**

 $\hat{\mathbf{r}}$ 

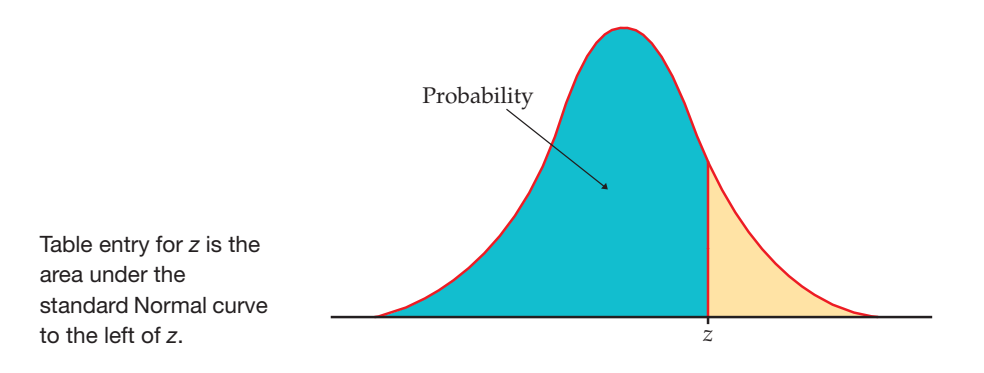

## **TABLE A**

 $\sim$  1

## **Standard Normal probabilities (continued)**

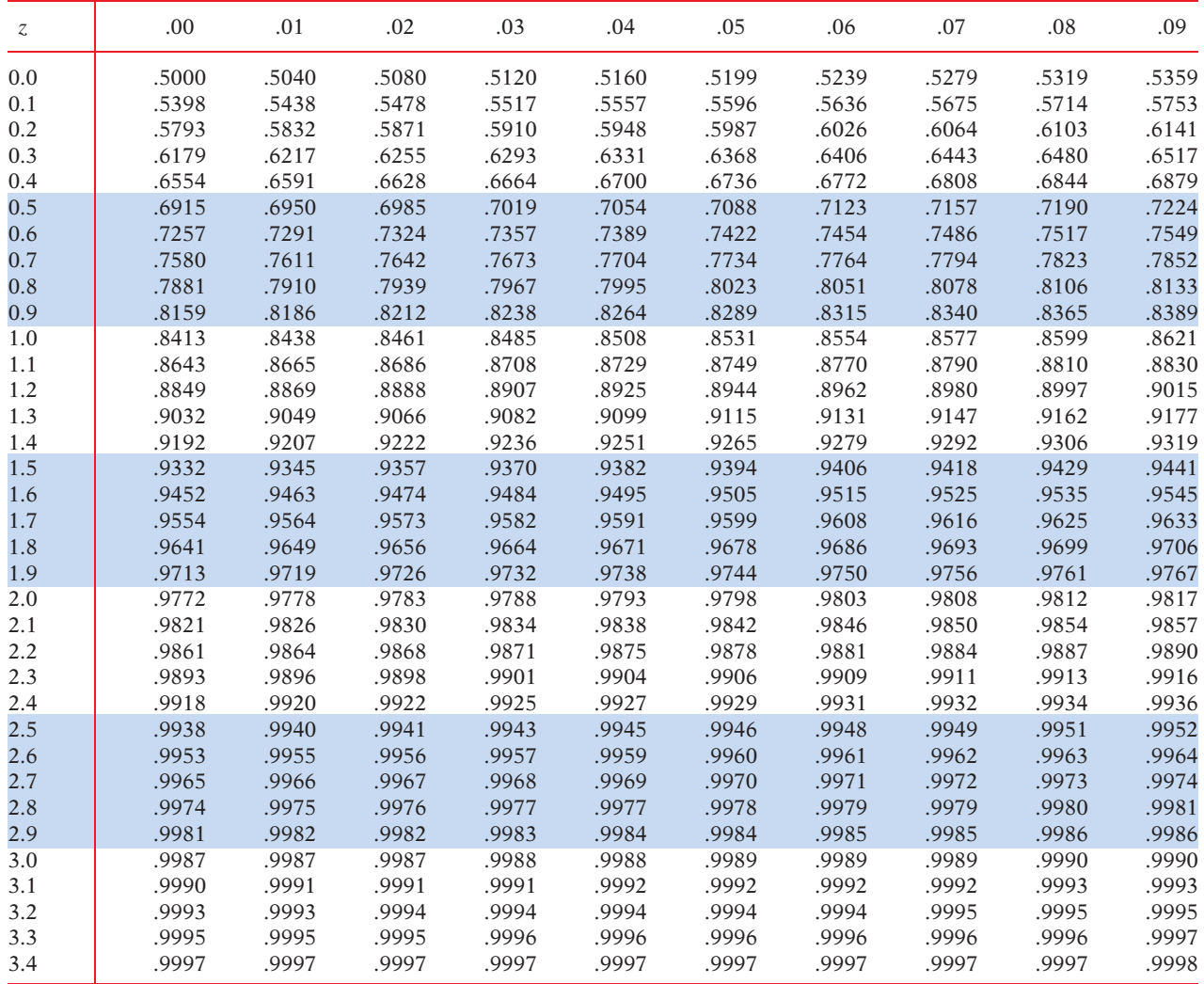